## Глава 5

# Уравнение переноса

В задачах математической физики при описании движения или переноса в сплошной среде часто встречается так называемая материальная (или субстанциональная) производная, которая имеет вид

$$
\frac{d}{dt} = \frac{\partial}{\partial t} + \mathbf{v} \cdot \nabla.
$$

Например, для описания переноса примеси с концентрацией  $u(\boldsymbol{x},t)$  в заданном поле скорости  $\mathbf{v} = \mathbf{v}(\mathbf{x}, t)$  при отсутствии процессов диффузии используется дифференциальное уравнение в частных производных первого порядка

$$
u_t + \boldsymbol{v} \cdot \nabla u = f,
$$

где  $f = f(\boldsymbol{x}, t)$  — источник примеси.

Другой, более сложный пример - уравнение Эйлера для описания движения идеальной жидкости

$$
\frac{d\boldsymbol{v}}{dt} = -\nabla p + f,
$$

где  $p$  — давление,  $f$  — сила, действующая на жидкость.

 $FreeFem++\nIpezocrash\nIareo: T10Jb3OBareJHO\nKOHCTDVKIUHO\nconvect[...].$ позволяющую эффективно вычислять материальную производную. Математический аппарат, использованный для создания алгоритма вычислений, тесно связан с методом характеристик для уравнений гиперболического типа в частных производных первого порядка.

#### Постановка задачи Коши для гиперболических уравнений  $5.1$

Пусть дано гиперболическое уравнение в частных производных первого порядка

$$
u_t + \mathbf{v} \cdot \nabla u = f. \tag{5.1}
$$

Ограничимся рассмотрением пространственно одномерного случая и для определенности считаем, что исследуется процесс переноса примеси с концентрацией  $u(\boldsymbol{x},t)$  в поле скорости  $\boldsymbol{v} = \boldsymbol{v}(\boldsymbol{x},t)$ . Источник (или сток) примеси задан известной функцией  $f(\boldsymbol{x},t)$ . Заметим, что в общем случае скорость переноса может зависеть и от концентрации  $u$ , т.е.  $\mathbf{v} = \mathbf{v}(\mathbf{x}, t, u)$ .

Для однородного уравнения (5.1) поставим задачу Коши, задав начальное условие (конечно, это можно сделать и для неоднородного уравнения)

$$
u_t + v(x, t)u_x = 0, \quad -\infty < x < +\infty, \quad t > 0,\tag{5.2}
$$

$$
u(x,0) = g(x), \quad -\infty < x < +\infty. \tag{5.3}
$$

Теория решения такой задачи, даже в случае  $v = v(x, t, u)$ , хорошо развита (см., например, [17, 18]).

В случае, например, области  $0 \leq x < +\infty$  можно поставить и краевую задачу, задав в точке  $x = 0$  условие  $u(0, t) = h(t)$ . Такая задача, на самом деле, также является задачей Коши. Дело в том, что переменные  $x, t$  в уравнении (5.2) лишь условно считаются координатой и временем. Производные  $u_t$  и  $u_x$  входят в уравнения достаточно равноправным образом и с таким же успехом можно считать, что  $t$  это координата, а  $x$  — время.

#### $5.2$ Метод характеристик

Коротко изложим суть метода характеристик, позволяющего получить решение задачи  $(5.2)$ ,  $(5.3)$ , по крайней мере, локально по времени.

Пусть на плоскости  $(x, t)$  задана достаточно гладкая линия Г. Предположим, что известны параметрические уравнения, задающие эту линию ( $cm.$  pmc. 5.1)

$$
\Gamma: x = X(\tau), \quad t = t(\tau). \tag{5.4}
$$

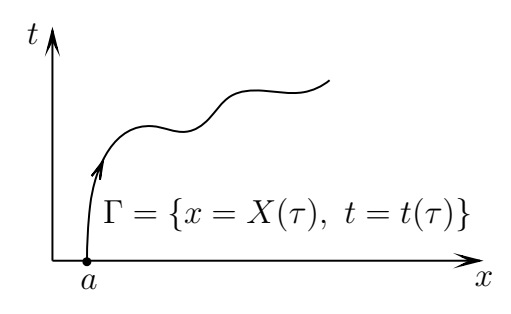

Рис. 5.1. Характеристика на плоскости  $(x, t)$ 

Рассмотрим функцию  $u(x, t)$  на линии  $\Gamma$ 

$$
u\big|_{\Gamma} = u(X(\tau), t(\tau)) = U(\tau). \tag{5.5}
$$

Предполагая, что  $u -$  достаточно гладкая функция двух переменных, найдем производную функции  $u$  вдоль линии  $\overline{\Gamma}$ 

$$
U_{\tau}(\tau) = u_t t_{\tau} + u_x X_{\tau}.
$$
\n
$$
(5.6)
$$

Потребуем выполнения следующих соотношений

$$
t_{\tau} = 1, \quad X_{\tau} = v(X(\tau), t(\tau)). \tag{5.7}
$$

Тогда формула (5.6) совпадает с левой частью уравнения (5.2) и в силу этого уравнения производная  $U_{\tau}(\tau) = 0$ 

$$
U_{\tau}(\tau) = u_t + v u_x = 0. \tag{5.8}
$$

Это означает, что вдоль линии  $\Gamma$  значения функции  $u(x, t)$  не изменяются. Такая линия называется характеристикой. Уравнения (5.7) называются уравнениями характеристики и задают семейство линий  $\Gamma$  на плоскости  $(x, t)$ .

Из уравнения  $t_{\tau} = 1$  (см. (5.7)) следует, что  $\tau = t + \text{const.}$  Без потери общности константу можно считать равной нулю, т. к. это будет означать лишь замену переменной  $t$  (сдвиг по времени). Далее полагаем, что

$$
\tau = t. \tag{5.9}
$$

Действуя формально, можно ввести оператор дифференцирования

$$
\frac{d}{dt} = \frac{\partial}{\partial t} + v \frac{\partial}{\partial x}.\tag{5.10}
$$

Применяя этот оператор к функции и, получим

$$
\frac{du}{dt} = u_t + vu_x = 0.\t\t(5.11)
$$

Аналогично, действуя этим оператором на  $x$  и учитывая, что  $x$  и  $t$  – независимые переменные, получим уравнение характеристики

$$
\frac{dX(t)}{dt} = \frac{dx}{dt} = x_t + vx_x = v(X(t), t).
$$
 (5.12)

Таким образом, уравнение в частных производных первого порядка (5.2) сводится к системе двух обыкновенных дифференциальных уравнений  $(5.11)$  и  $(5.12)$ 

$$
\frac{dX(t)}{dt} = v(X(t), t), \quad \frac{du(X(t), t)}{dt} = 0.
$$
\n(5.13)

Для того, чтобы сформулировать задачу Коши (5.2), (5.3) в терминах обыкновенных дифференциальных уравнений, рассмотрим линию Г (характеристику), проходящую через точку  $x = a$  на оси абсцисс (см. рис. 5.1). Тогда начальным условием для уравнения этой характеристики будет условие  $X(0) = a$ . Начальное условие для функции и получим, используя (5.3). При  $t = 0$  имеем  $x = X(0) = a$  и  $u(x, 0) = u(X(0), 0) = 0$  $q(x) = q(X(0)) = q(a).$ 

Окончательно запишем задачу Коши для системы обыкновенных дифференциальных уравнений

$$
\frac{dX(t)}{dt} = v(X(t), t), \quad X(0) = a,\tag{5.14}
$$

$$
\frac{du}{dt} = 0, \quad u(0) = g(a). \tag{5.15}
$$

Данная задача в рассматриваемом случае легко решается. В частности, из уравнения и начального условия (5.15) сразу же следует, что  $u = g(a)$ при всех  $t$ . Это означает, что вдоль каждой характеристики функция  $\tilde{u}$  не изменяется и сохраняет свое первоначальное значение.

Обозначим  $X(t) = F(t; a)$  решение задачи (5.14). Тогда уравнение характеристики, проходящей через точку  $(a, 0)$  на плоскости  $(x, t)$ , задается соотношением

$$
x = F(t; a) \quad (a = F(0; a)). \tag{5.16}
$$

Считаем, что это уравнение разрешимо относительно a, т.е.  $a = a(x, t)$ . Тогда решением исходной задачи (5.2), (5.3) будет

$$
u(x,t) = g(a(x,t)).
$$
\n(5.17)

Читатель, знакомый с основами механики сплошной среды, легко узнает в описанном способе решения переход от эйлеровых переменных  $x$  к лагранжевым переменным а. Исходная задача  $(5.2)$ ,  $(5.3)$  записана в эйлеровых переменных — слежение за изменением функции  $u(x, t)$  осуществляется в каждый момент времени t в точке x. Задача (5.14), (5.15) – это исходная задача, записанная в лагранжевых переменных. В этом случае осуществляется слежение за изменением вдоль характеристики функции  $u(a(x,t))$ , которая в начальный момент времени находилась в точке  $x = a(x, 0) = a.$ 

**Пример 5.1.** Пусть поле скорости постоянно, т.е.  $v = \text{const.}$  Тогда решением задачи  $(5.14)$  будет  $X(t) = F(t; a) \equiv vt + a$ . Уравнение характеристики на плоскости  $(x, t)$  имеет вид  $x = a + vt$  - это прямая, проходящая через точку  $(a, 0)$ . При изменении параметра а получим семейство параллельных прямых на плоскости  $(x, t)$ . Решая уравнение характеристик относительно *a*, имеем  $a = x - vt$ . Окончательно для функции *u* имеем  $u(x, \overline{t}) = g(x - vt)$ . Это означает, что с течением времени начальное распределение  $g(x)$  переносится вдоль оси x со скоростью v (бегущая волна). На рис. 5.2 показано семейство характеристик и движение начального профиля функции  $u(x, t)$ .

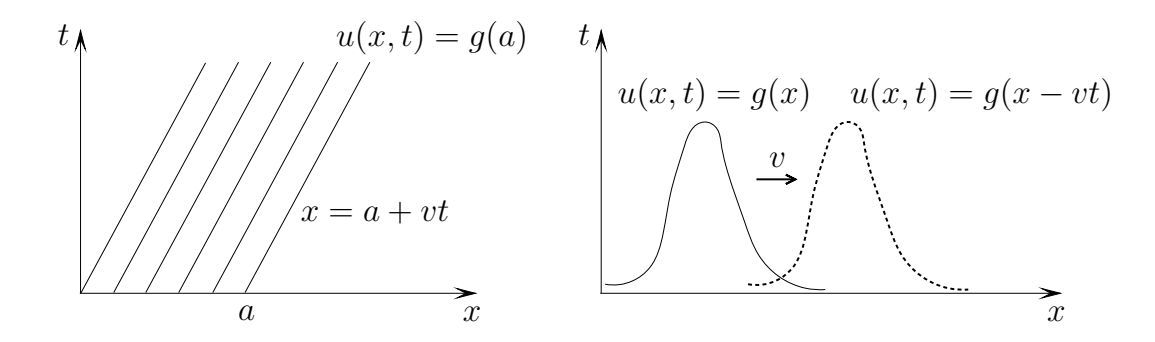

Рис. 5.2. Характеристики на плоскости  $(x, t)$  и движение профиля функции  $u(x, t)$ 

### Метод характеристик (двумерный случай) 5.3

Аналогичным образом можно получить решение задачи и в двумерном случае. Ограничимся лишь записью соответствующих соотношений для уравнений (5.1). Введем дифференциальный оператор

$$
\frac{d}{dt} = \frac{\partial}{\partial t} + \mathbf{v} \cdot \nabla.
$$
\n(5.18)

Система обыкновенных дифференциальных уравнений аналогичная (5.13) запишется в виде

$$
\frac{d\mathbf{X}(t)}{dt} = \mathbf{v}(\mathbf{X}(t), t), \quad \frac{du(\mathbf{X}(t), t)}{dt} = f(\mathbf{X}(t), t). \tag{5.19}
$$

Пример 5.2. Пусть для уравнений (5.19) поставлена задача Коши, т.е. заданы начальные условия

$$
\mathbf{X}(0) = \mathbf{a}, \quad u\big|_{t=0} = g(a_1, a_2), \quad \mathbf{a} = (a_1, a_2), \quad \mathbf{X} = (X_1, X_2), \quad X_1 = x, \quad X_2 = y.
$$

Рассмотрим случай, когда поле скоростей задано в виде (твердотельное вращение по часовой стрелке при  $\omega > 0$ )

$$
\boldsymbol{v}=(\omega y,-\omega x),
$$

где  $\omega$  — известная угловая скорость вращения.

Тогда, подставляя  $v$  в (5.19), получим

$$
\frac{dX_1}{dt} = \omega X_2, \quad \frac{dX_2}{dt} = -\omega X_1.
$$

Легко проверить, что с учетом начальных условий решение записывается в виде

 $X_1 = a_1 \cos \omega t + a_2 \sin \omega t$ ,  $X_2 = -a_1 \sin \omega t + a_2 \cos \omega t$ .

Эти соотношения определяют характеристики, проходящие через точку  $(a_1, a_2)$ . В данном случае это окружность, показанная на рис. 5.3.

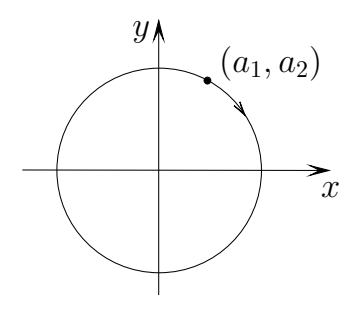

Рис. 5.3. Характеристика на плоскости  $(x, y)$ 

Введем матрицу поворота (или вращения)  $\Omega$ 

$$
\Omega = \begin{pmatrix} \cos \omega t & \sin \omega t \\ -\sin \omega t & \cos \omega t \end{pmatrix}, \quad \Omega \Omega^T = I, \quad \Omega^{-1} = \Omega^T.
$$

Тогда связь между векторами  $X$  и  $a$  задается соотношениями

$$
\begin{pmatrix} X_1 \\ X_2 \end{pmatrix} = \begin{pmatrix} \cos \omega t & \sin \omega t \\ -\sin \omega t & \cos \omega t \end{pmatrix} \begin{pmatrix} a_1 \\ a_2 \end{pmatrix}, \quad \mathbf{X} = \mathbf{\Omega} \mathbf{a}, \quad \mathbf{a} = \mathbf{\Omega}^T \mathbf{X}.
$$

Величины  $a_1, a_2$  выражаются через  $X_1, X_2$  при помощи формул

$$
a_1 = X_1 \cos \omega t - X_2 \sin \omega t, \quad a_2 = X_1 \sin \omega t + X_2 \cos \omega t.
$$

Функция  $u(\boldsymbol{x},t)$  сохраняется вдоль каждой характеристики и имеет вид

$$
u(\boldsymbol{x},t)=u(x,y,t)=g(a_1,a_2)=g(x\cos\omega t-y\sin\omega t,x\sin\omega t+y\cos\omega t).
$$

#### Аппроксимация уравнения переноса  $5.4$

Приведем некоторые соотношения, которые потребуются в дальнейшем. Рассмотрим задачу Коши

$$
\frac{d\mathbf{X}(t)}{dt} = \mathbf{v}(\mathbf{X}(t), t), \quad \mathbf{X}(t_{m+1}) = \mathbf{x}, \quad t_{m+1} = (m+1)\tau.
$$
 (5.20)

Если  $\tau$  достаточно мало, то решение этой задачи в точке  $t = t_m = m\tau$ , используя разложение в ряд Тейлора, запишем в виде

$$
\boldsymbol{X}(t_m) = \boldsymbol{X}(t_{m+1}) - \tau \frac{d\boldsymbol{X}(t_{m+1})}{dt} + \mathcal{O}(\tau^2) = \boldsymbol{x} - \tau \boldsymbol{v}^m(\boldsymbol{x}) + \mathcal{O}(\tau^2), \quad (5.21)
$$

$$
\boldsymbol{v}^m(\boldsymbol{x}) = \boldsymbol{v}(\boldsymbol{X}(t_{m+1}), t_m) = \boldsymbol{v}(\boldsymbol{x}, t_m).
$$

Как и прежде (см. п. 4.2.1), введем обозначения

$$
u^{m}(\widetilde{\boldsymbol{x}})=u(\widetilde{\boldsymbol{x}},t_{m}),\quad \boldsymbol{X}^{m}(\boldsymbol{x})=\boldsymbol{X}(t_{m}). \qquad (5.22)
$$

Значения функции  $u^m(\boldsymbol{X}^m(\boldsymbol{x}))$  найдем, вновь используя разложение в ряд

$$
u^m(\mathbf{X}^m(\boldsymbol{x})) = u^m(\boldsymbol{x} - \tau \boldsymbol{v}^m(\boldsymbol{x})) + \mathcal{O}(\tau^2) =
$$
  
= 
$$
u^m(\boldsymbol{x}) - \tau \boldsymbol{v}^m(\boldsymbol{x}) \cdot \nabla u^m(\boldsymbol{x}) + \mathcal{O}(\tau^2).
$$
 (5.23)

В языке FreeFem++ для вычисления величины  $u^m(\boldsymbol{X}^m(\boldsymbol{x}))$  имеется специальная конструкция convect

$$
um(\boldsymbol{X}^{m}(\boldsymbol{x})) = \text{convect}([v_1m(\boldsymbol{x}), v_2m(\boldsymbol{x})], -\tau, um(\boldsymbol{x})), \quad \boldsymbol{v} = (v_1, v_2). \quad (5.24)
$$

Обратим внимание, что для определения величины  $u^m(\boldsymbol{X}^m(\boldsymbol{x}))$  фактически используется решение задачи Коши (5.20) назад по времени. Иными словами, по точке на характеристике  $\mathbf{x} = \mathbf{X}(t_{m+1})$  в момент времени  $t_{m+1}$ определяется точка на характеристике в момент  $t_m$ , т.е. точка  $\mathbf{X}(t_m)$ .

Запишем для уравнения (5.1) аппроксимацию по времени, используя явную схему (см. формулы (4.13)–(4.15) при  $\theta = 0$ )

$$
\frac{u^{m+1}(\boldsymbol{x}) - u^m(\boldsymbol{x})}{\tau} + \boldsymbol{v}^m(\boldsymbol{x}) \cdot \nabla u^m(\boldsymbol{x}) = f^m(\boldsymbol{x}). \tag{5.25}
$$

Легко проверить, что с учетом  $(5.23)$  это выражение записывается в форме

$$
\frac{u^{m+1}(\boldsymbol{x}) - u^m(\boldsymbol{X}^m(\boldsymbol{x}))}{\tau} = f^m(\boldsymbol{x}).\tag{5.26}
$$

Таким образом, для расчета функции и в точке  $t = t_{m+1}$  достаточно воспользоваться функцией convect (см.  $(5.24)$ )

$$
u^{m+1}(\boldsymbol{x}) = \text{convect}([v_1^m(\boldsymbol{x}), v_2^m(\boldsymbol{x})], -\tau, u^m(\boldsymbol{x})) + \tau f^m(\boldsymbol{x}). \tag{5.27}
$$

#### $5.5$ Реализация алгоритма на языке FreeFem $++$

Пример 5.3 (Перенос примеси в заданном поле скоростей). Пусть дана задача Коши в круге  $\overline{D}$ :  $x^2 + y^2 \le 1$ , описывающая перенос примеси с концентрацией  $u(x, y, t)$ 

$$
u_t + \mathbf{v} \cdot \nabla u = 0, \quad u\big|_{t=0} = g(x, y). \tag{5.28}
$$

Функцию  $q(x, y)$  и поле скоростей  $\boldsymbol{v}$  зададим соотношениями

$$
g(x, y) = 0.5\Big(1 + \text{th}\big(-\beta((x - x_0)^2 + (y - y_0)^2 - r_0^2)\big)\Big),
$$
  

$$
\boldsymbol{v} = (v_1, v_2), \quad v_1 = \omega y, \quad v_2 = -\omega x.
$$

Это означает, что начальное распределение концентрации примеси  $q(x, y)$  задано в виде кругового «пятна» радиуса  $r_0$  с центром  $(x_0, y_0)$ . В начальный момент времени концентрация примеси в пятне будет  $q \approx 1$  и вне пятна стремится к нулю (скорость стремления к нулю определяется параметром  $\beta$ ).

Для определенности зададим следующие параметры

$$
r_0 = 0,1
$$
,  $x_0 = 0,25$ ,  $y_0 = 0,50$ ,  $\beta = 10$ .

Код на языке FreeFem++ имеет вид

```
int n=4:
\overline{1}real t, dt;
\overline{2}real x0, y0, r0;
^{\rm 3}// задаем границы области (окружность единичного радиуса)
\overline{4}border C(t=0, 2*pi){ x=cos(t); y=sin(t); };
\overline{5}// строим сетку, на границе 30*n-узлов
6
   mesh Th = buildmesh(C(30*n));\overline{7}// задаем пространство конечных элементов
\overline{8}fespace Vh(Th, P2);
\alpha// на Vh задаем искомую функцию u, пробную функцию v и вспом. uOld
10// используем обозначения: u=u(x,y,(m+1)*dt), uOld=u(x,y,m*dt)\overline{11}Vh u, v1, v2, u01d;
12\phantom{.}// определяем функцию -- начальное распределение примеси
13
   // (x0,y0) -- координаты центра пятна примеси; r0 -- радиус пятна
14func g = 0.5*(1+tanh(-10*((x-x0)^2 + (y-y0)^2 - r0^2)));
15
   // задаем поле скоростей
16
   real omega=2*pi;
17v1 = \text{omega}v2 = -\omegaga*x;
18
                   y0 = 0.5;x0 = 0.25;r0 = 0.1;19
   t = 0;
                    dt = 0.01;
\overline{20}u01d = g;
21// для изображения линий уровня 0.05,0.1,0.2,0.3,....
22
   real [int] viso=[0.05,0.1,0.2,0.3,0.4,0.5,0.6,0.7,0.8,0.9,1];
23
   // организуем пошаговое решение задачи
24for (int m=0; m<=1000; m++)2.5\{ t = t + dt;26
         u = \text{convect}([v1, v2], -dt, u01d);
27u0ld = u;28
         real massa=int2d(Th)(u); // расчет массы
29
         cout << massa << endl;
30
         plot(u, cmm=" t= " + t + " massa= " + massa, viso=viso);\overline{31}\mathcal{F}32
```
Заметим, что данную задачу можно также решать, используя слабую формулировку. Это потребуется, в частности, в п. 5.7 для учета эффектов диффузии. Опуская стандартные выкладки, укажем лишь изменения, которые следует сделать в коде программы.

Необходимо описать тестовую функцию vv

### Vh vv:

записать коды, соответствующие слабой формулировке задачи (напомним, что нельзя объединять интегралы int2d, т.к. как один из них содержит билинейную форму, а другой — линейную)

```
problem Transport(u, vv) =int2d(Th)(vv*u) - int2d(Th)(vv * convect([v1,v2],-dt,u01d))+ on (GammaB, GammaL, GammaR, GammaT, u=0) ;
```
и заменить строку

 $u = \text{convect}([v1, v2], -dt, u01d);$ 

строкой

Transport;

#### $5.6$ Вычислительный эксперимент

Результаты расчетов по приведенной программе даны на рис. 5.4, на котором изображены линии уровня концентрации  $u(x, y, t)$  в моменты времени  $t = 0$ : 0.1: 0.2: 3.0.

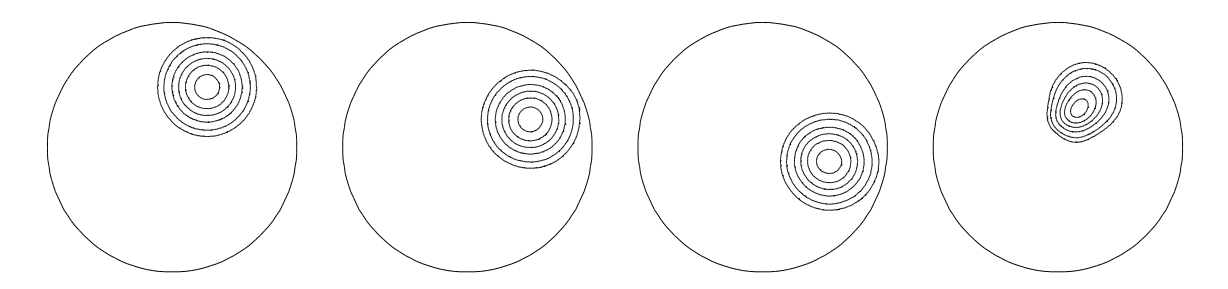

Рис. 5.4. Линии уровня концентрации в моменты времени  $t = 0$ ; 0,1; 0,2; 3,0

Дополнительную информацию о процессе переноса можно получить, реализовав вычисление массы примеси в области  $D$  (см. строку 29)

$$
M(t) = \iint\limits_{D} u(x, y, t) \, dx \, dy.
$$

В соответствии с примером 5.2, для поля скоростей  $\mathbf{v} = (\omega y, -\omega x)$  характеристики представляют собой окружности и на каждой характеристике сохраняется начальное значение концентрации. Это, в частности, означает, что «пятно» примеси должно вращаться по часовой стрелке с угловой скоростью  $\omega$  без искажения формы пятна.

Расчеты показали, что примесь движется без искажения формы лишь на достаточно малом интервале времени (примерно,  $t < 0.5$ ). На рис. 5.4 при  $t = 3.0$  хорошо видно, что форма «пятна» сильно отличается от первоначальной. Наблюдается также уменьшение массы примеси

$$
M(0) = 0,124489
$$
,  $M(0,2) = 0,121216$ ,  $M(3,0) = 0,074882$ .

На самом деле масса должна сохраняться, так как поле скоростей направлено по касательной к границе и перенос примеси через границу отсутствует. Дефекты расчета (искажение формы и исчезновение массы), конечно же, связаны с вычислительной погрешностью и, в частности, с выбором большого шага движения по времени  $dt=0.01$  (см. строку 20).

#### $5.7$ Уравнение диффузии-переноса

Аналогичным образом, с использованием конструкции convect, можно решать, например, задачу о переносе примеси в известном поле скоростей  $\mathbf{v}(x, y)$  с учетом процессов диффузии.

В случае области D, на границе которой концентрация примеси  $u(x, y, t)$ задана равной нулю, указанная задача имеет вид

$$
u_t + \mathbf{v} \cdot \nabla u - \mu \Delta u = f, \quad u|_{\Gamma} = 0, \quad u|_{t=0} = h(x, y),
$$
 (5.29)

где  $\mu$  — коэффициент диффузии,  $h(x, y)$  — начальное распределение концентрации,  $f(x, y, t)$  — плотность внутренних источников примеси, возникающих, например, в результате химических реакций.

Укажем, как можно изменить код программы для решения нестационарного уравнения Лапласа (см. с. 62), включив в рассмотрение процесс переноса примеси в заданном поле скорости.

Аппроксимация по времени уравнения (5.29) неявной схемой имеет вид (ср. с формулами  $(4.6)$ ,  $(4.7)$ )

$$
\frac{u^{m+1}(\boldsymbol{x}) - u^m(\boldsymbol{X}^m(\boldsymbol{x}))}{\tau} - \mu \Delta u^{m+1}(\boldsymbol{x}) = f^{m+1}(\boldsymbol{x}), \quad u^{m+1}|_{\Gamma} = 0. \tag{5.30}
$$

Соответствующий код слабой формулировки задачи будет

 $problem\ DiffConv(u,vv) =$  $int2d(Th)$  ( $u*vv$  +  $mu*dt*(dx(u)*dx(vv)+dy(u)*dy(vv))$ ) -  $int2d(Th)$  (  $vv*convect([v1,v2], -dt, u01d)$  ) + on (GammaB, GammaL, GammaR, GammaT, u=0);

Этим фрагментом кода следует заменить строки 27–31 кода на с. 62 (дополнительно можно удалить неиспользуемые строки 24–25, т. к. на границе задано условие  $u|_{\Gamma} = 0$  и определить поле скорости

```
Vh v1, v2;real omega = 2*pi;
v1 = \text{omega*}y;v2 = -\omegaga*x;
```
После проведенных изменений код на с. 62 можно использовать для решения задачи (5.29).